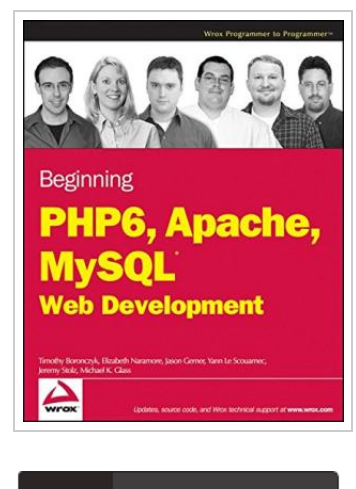

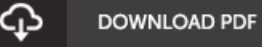

## Beginning PHP 6, Apache, MySQL 6 Web Development

By Boronczyk, Timothy; Naramore, Elizabeth; Gerner, Jason; Scouarnec, Yann Le; Stolz, Jeremy

Wrox, 2009. Book Condition: New. Brand New, Unread Copy in Perfect Condition. A+ Customer Service! Summary: 1. Configuring Your Installation.2. Creating PHP Pages Using PHP6.3. Using PHP6 with MySQL.4. Using Tables to Display Data.5. Form Elements: Letting the User Work with Data.6. Letting the User Edit the Database.7. Manipulating and Creating Images with PHP.8. Validating User Input.9. Handling and Avoiding Errors.10. Building Databases.11. Sending Email.12. User Logins, Profiles, and Personalization.13. Building a Content Management System.14. Mailing Lists.15. Online Stores.16. Creating a Bulletin Board System.17. Using Log Files to Improve Your Site.18. Troubleshooting.Appendix A. Answers to Exercises.Appendix B. PHP Quick Reference.Appendix C. PHP 6 Functions.Appendix D. MySQL Data Types.Appendix E. MySQL Quick Reference.Appendix F. Comparison of Text Editors.Appendix G. Choosing a Third Party Host.Appendix H. An Introduction to PEAR.Appendix I. AMP Installation.Index.

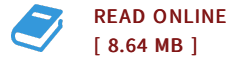

## Reviews

Thorough manual for publication fanatics. It is actually rally intriguing throgh reading through period of time. Its been written in an remarkably simple way and is particularly only after i finished reading through this book in which actually transformed me, change the way i think. -- Morris Schultz

I just started out reading this ebook. It is rally exciting throgh reading through time. Once you begin to read the book, it is extremely difficult to leave it before concluding.

-- Leonie Collins